# **APB Free ware, 2015 Fen Logic Ltd.**

## **Description**

The ARM APB interface is used by many IP providers. In this directory you will find various APB related code examples. The docs directory has a copy of the ARM APB AMBA specification.

## **apb\_regs:**

A basic example how to read status signals and generate control signals from the APB bus. It has read/write bits, read status bit and static read bits.

## **apb\_regs1:**

A small variation on the apb\_regs code where read-only and read-write bits are combined in the same address.

## **apb\_wrtsetclr.v:**

An example of *write-bits-to-set* and *write-bits-to-clear* code.

## **apb\_pulse.v:**

An example how to generate a pulse which is high for one apb-clock cycle. All pulses generated here appear in the cycle *after* the APB access has completed.

### **apb\_fifo.v:**

An example how to access a synchronous FFO from the APB bus. It shows how to write to a FIFO, read from a FIFO and return the FIFO status signals. It also uses the 'pulse' code to generate a FIFO clear pulse.

## **apb\_levirq.v:**

Example of dealing with level interrupts. The module has four incoming interrupts a control register (for interrupt enables) and a status register (for incoming interrupt status bits and pending interrupts status).

## **apb\_edgeirq.v:**

Variant of the above. This module detects, stores and deals with interrupt pulses. The module has four incoming interrupts a control register (for interrupt enables) and a status register (for incoming interrupt status bits and pending interrupts status).

## **apb\_decode.v:**

This module is an address decoder which splits the APB bus in several regions. For details see the section about address decoder below.

## **apb\_fastdecode.v:**

Variant of the above. This decoder has lex flexibility in addressable regions, but is much smaller and faster.

## **apb\_bus.v:**

This is a behavioural model of the APB bus which can generate APB read and write cycles. It is extensively used in the test-benches which test all the above mentioned code.

## **Write-to-set/clear**

Write-to-set and write-to-clear register are used mostly in multi-threaded/ multi -tasking applications. It allows independent (or a-synchronous) pieces of software to share one control register. The alternative is that the user must use semaphores to change a register which is very expensive in terms of software cycles and resources.

A write-to-set register sets only those bits high which the user is writing as high. Assume a register with the value 0xAA00FF00. Performing a write-to-set on that register with the value 0x55555555 will set all even bits. The odd bits will remain unchanged. Thus the result will be 0xFF55FF55.

A write-to-clear register clears only those bits high which the user is writing as high. Assume a register with the value 0xAA00FF00. Performing a write-to-clear on that register with the value 0x55555555 will clear all even bits. The odd bits will remain unchanged. Thus the result will be 0xAA005500.

*Beware that where the user writes a one, the result in the register bit will be a zero!*

## **Interrupts**

The interrupt modules have the following register mapping:

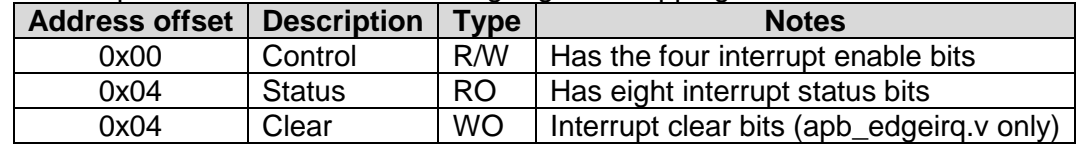

The control register for both the apb\_levirq and apb\_edgeirq has the following organisation:

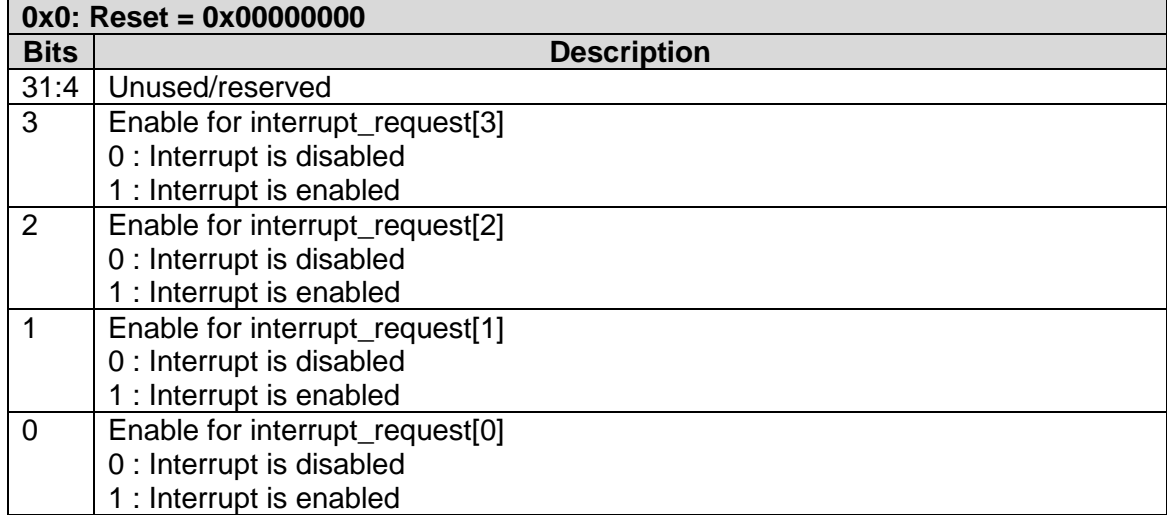

The status register of the apb\_levirq has the following organisation:

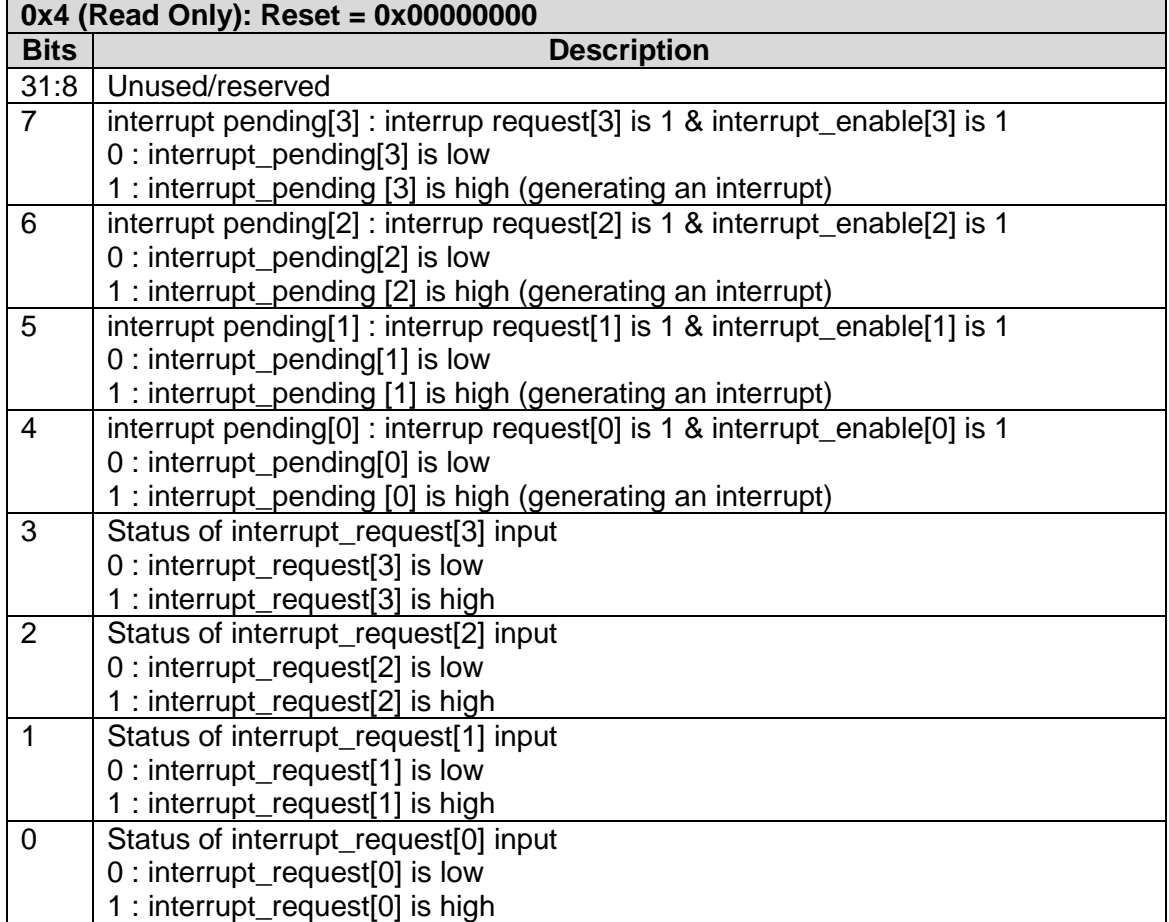

The status register of the apb\_edgeirq has the following organisation:

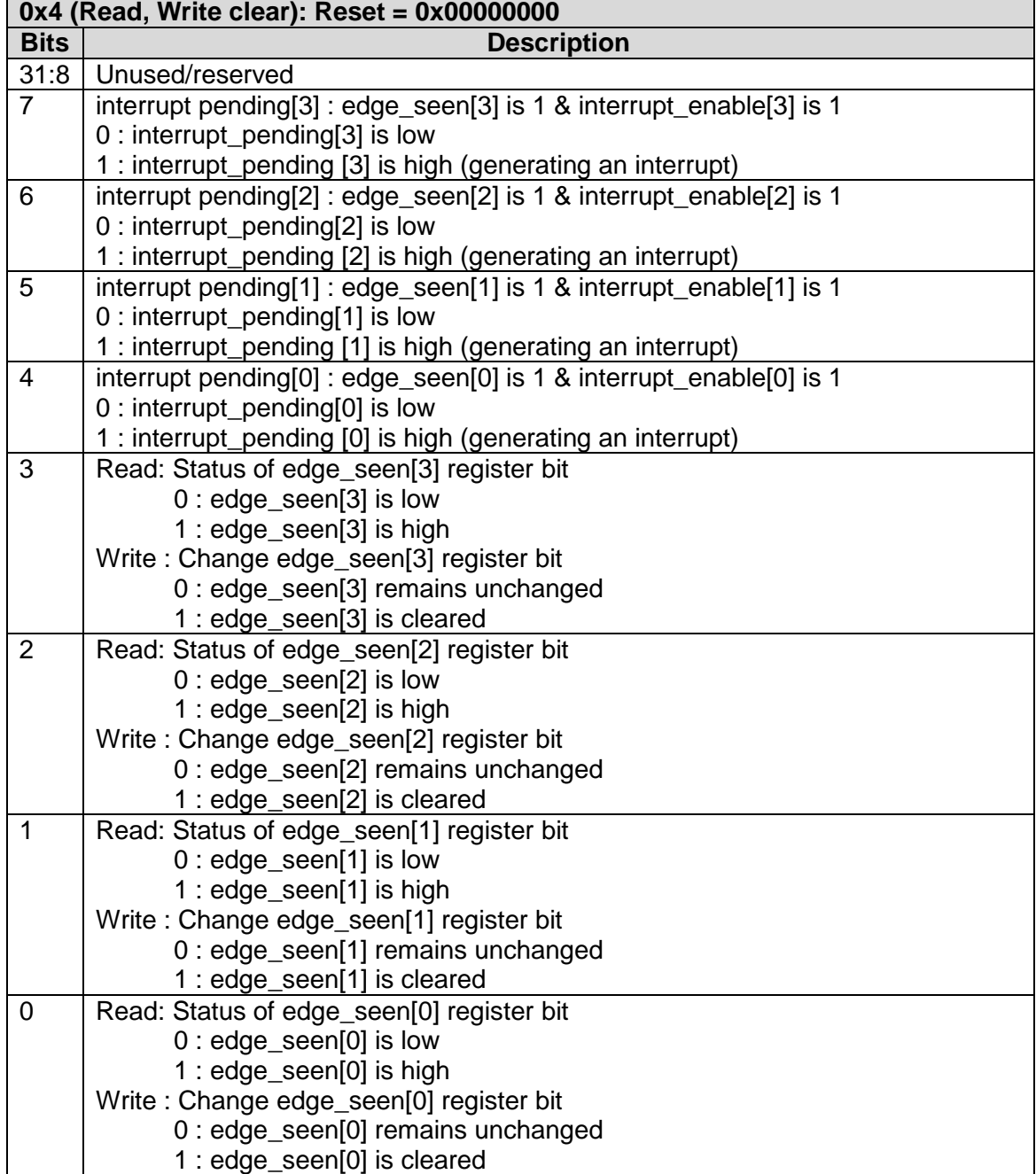

# **Decoders**

The decoder modules splits the APB bus in a number of address regions. It does this by:

- Splitting the psel, making one for each region
- Multiplexing the result signals: prdata, pready, pslverr.

Each module has a PORTS parameter which specifies how many regions the bus should be split into.

Additionally each module has a TOP\_DEFAULT parameter.

- If that is set to zero all addresses which are out of the specified address range generate a **pslverr**.
- If that is set to one all addresses which are out of the specified address range are handled by the highest port.

## **prdata**.

Unfortunately interfaces or arrays of ports are not supported by most simulation let alone synthesis tools. Thus the prdata return path is made up from one very wide port:

**input [PORTS\*32-1:0] prdata,**

You have to connect all return data path as one big concatenation:

 **.prdata { <port n bus>,... <port 0 bus> },**

My preferred method dealing with that is to use an array and connect that up:

```
wire [31:0] m_prdata [0:3];
...
.m_prdata ( {m_prdata[3],
              m_prdata[2],
              m_prdata[1],
              m_prdata[0]}
           ),
```
For the full code have a look at the test benches.

## **Pass through**

The module has *a lot* of signals which are passed through. Some companies don't like that. But as the full source code is available you can re-write them.

## **apb\_decode.v**

The **apb decode.v** module has two parameters to specify the outgoing address range: BOTREGION : Sets the start address of port[0] (psel[0])

REGION : Sets the size of each port.

The table below shows how this splits the address map for a 4 port module:

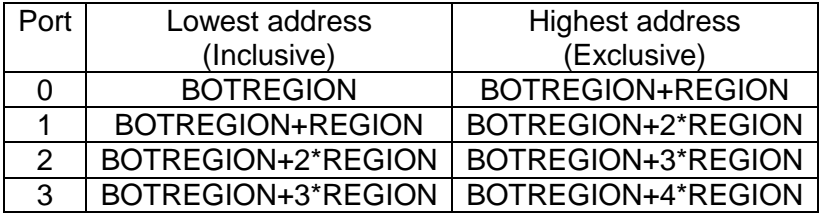

Thus port[0] starts at address BOTREGION and ends just below BOTREGION+REGION.

## **apb\_fastdecode.v**

The **apb\_fastdecode.v** module use significant less logic and is thus much faster than the normal decoder. It is limited in other ways:

- An address region can only be a power of two.
- The first address region always starts at zero.
- It does NOT do a full address decode thus ports can appear multiple mapped.

It has one parameter to specify the outgoing address range:

MS SLVADR : Set the MS address bit going to a port.

The table below shows how this splits the address map for a 4 port module for two different values of MS\_SLVADR:

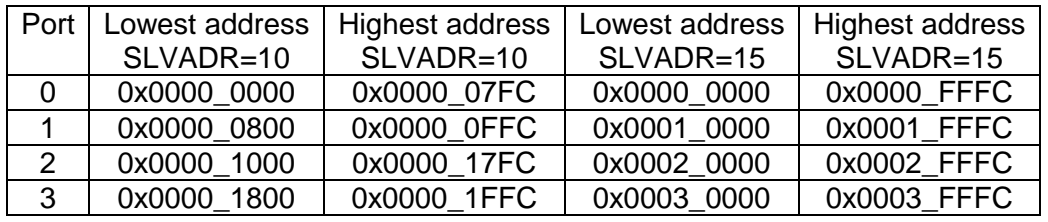

If there is no pre-decoder which limits the incoming s\_psel this will repeat:

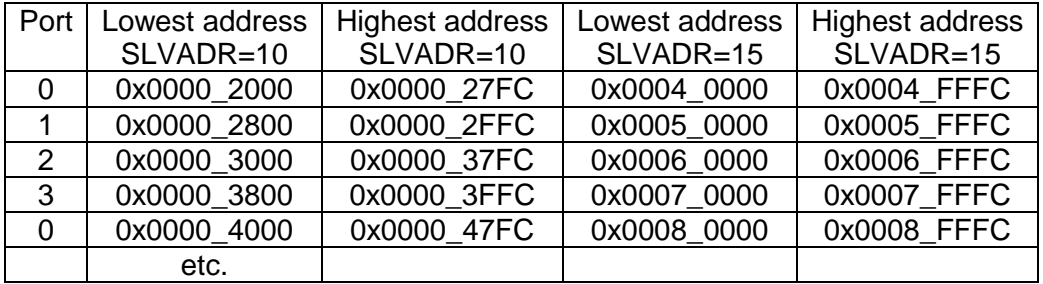

It is common to split the address map in regions and sub regions.

Thus the first fast decoder can use MS\_SLVADR = 19 splitting the APB bus in regions of 1 Mbytes.

Then each of those can have a fast decoder using MS\_SLVADR = 15 / 16 splitting each 1 Mbyte region in sub regions of 64 / 128Kbytes.

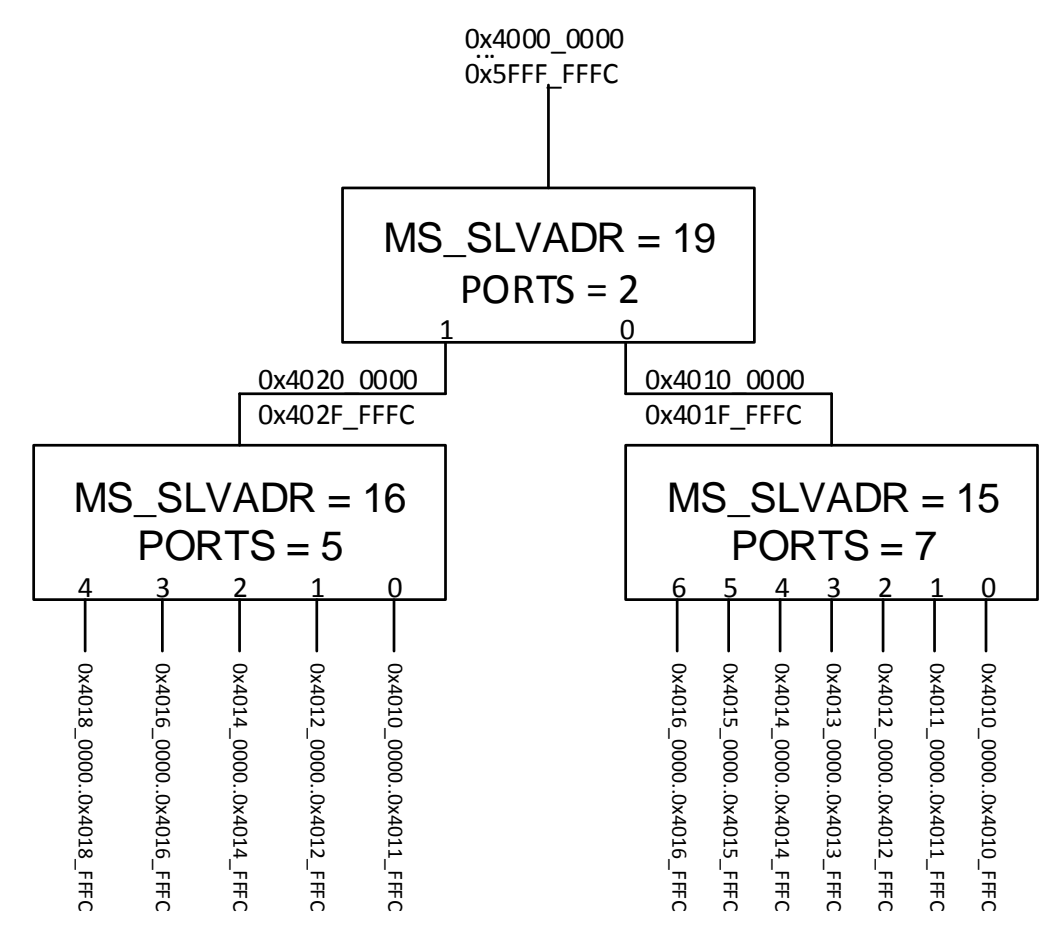

# **APB\_BUS**

The **apb** bus.v module is a behaviour model which generates APB read and write cycles. The apb address bus has been limited to 16 bits which is sufficient for most test-benches.

## **Parameters**

The **apb** bus.v module has two parameters:

- CLKPER : The clock period of the apb **pclk** signal.
- TIMEOUT : The number of clock cycles the model waits for **pready** to go high. If not the code time-out and stops the simulation with an error message.

## **Tasks**

The module has a number of internal tasks which the user can call to perform reads or writes. For example usage just look at the test benches provided which test each of the APB example modules.

Beware that the read and write task 'post' a read or write request and return immediately after the post was successful. *Thus if the tasks returns, the read or write bus cycle still has to happen.* If the bus is busy with a previous cycle, the tasks waits until that cycle has started and then post the request and returns.

#### **write task.**

```
task write;
input [15:0] address;
input [31:0] data;
```
Post a write request. Example usage: **apb\_bus0.write(16'h0000,32'h00400001);**

## **read task.**

```
task read;
input [15:0] address;
input [31:0] data;
```
Post a read request and can perform a read data check. The '**data'** argument is what is expected to be read. Bits which are unknown or do not need to be checked can be set to 'x'. Thus to ignore all the data use: 32'hxxxxxxxx for data.

Example usage: **apb\_bus0.read(16'h0000,32'hxx40xxx1);** If the read data does not match the module gives an error message. it also increments n internal **errors** counter. e.g.

```
if (apb_bus0.errors!=0)
    $display("%m: Found errors");
```
**delay task.**

**task delay; input integer cycles;**

This task waits until the APB bus has finished and then waits a number of cycles. **cycles** must >=1